# **Course Outline** DSGN7325 Computer Graphic II **JS UNIVERSITY** (3) **Study Program** Visual Communication Design **Effective Date** 01 September 2015 **Revision** 0

#### **1. Course Description**

This course put emphasize on techniques of using digital imaging graphic editing software. Students practice on how to transfer their ideas and reproduce it appropriately into digital imaging artwork. This course is one of technical prerequisite for student to implement their visual communication disciplines.

#### **2. Graduate Competency**

Each course in the study program contributes to the graduate competencies that are divided into employability and entrepreneurial skills and study program specific outcomes, in which students need to have demonstrated by the time they complete their course.

BINUS University employability and entrepreneurial skills consist of planning and organizing, problem solving and decision making, self management, team work, communication, and initiative and enterprise.

### **2.1. Employability and Entrepreneurial Skills**

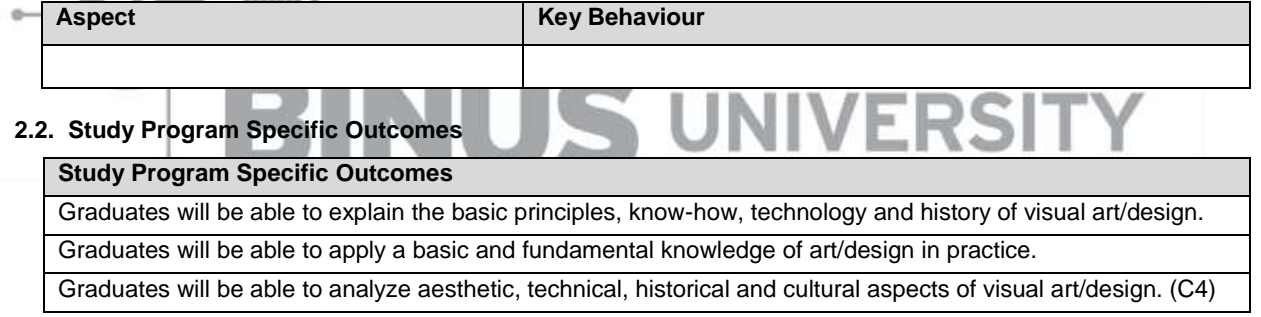

#### **3. Topics**

- Introduction in Adobe Photoshop CS6
- Working with Selection and Layers
- Enhancing, Corecting and Retouching Images
- Working With Path and Channels
- Masking in Adobe Photoshop CS6
- Making Transformations
- Brush in Adobe Photoshop CS6
- Advanced Works
- Applying Filters & Effects
- Text Effects
- Advanced Compositing
- Final Artwork

#### **4. Learning Outcomes**

On successful completion of this course, student will be able to:

- LO 1: Describe kinds of pixel imaging problems and techniques.
- LO 2: Plan how to make the right pixel imaging solution in the right techniques
- LO 3: Apply in pixel imaging application in problems solving.

• LO 4: Create a visual communication concept in order to make the final pixel imaging

#### **5. Teaching And Learning Strategies**

In this course, the lecturers might deploy several teaching learning strategies, including Project Work, Demonstrate application of rules/laws/theories thr, Demonstrate problem-solving through case studies, and Practice in Laboratory.

#### **6. Textbooks and Other Resources**

#### **6.1 Textbooks**

- 1. Adobe Creative Team. (2012). *Adobe photoshop CS6 classroom in a book.* 01. Adobe Press. California. ISBN: 9780321827333.
- 2. Adobe Tutorial Team. (2012). *Adobe Photoshop CS6 Bible. 01. Wiley Publishing. California.* ISBN: 978-1-118-12388-1.

The book in the first list is a must to have for each student.

#### **6.2 Other Resources**

- 1. https://www.youtube.com/watch?v=m8PpbgU-BQQ
- 2. http://tv.adobe.com/watch/understanding-adobe-photoshop-cs6/selection-basics/
- 3. http://tv.adobe.com/watch/understanding-adobe-photoshop-cs6/editing-video-in-photoshop-cs6/
- 4. http://tv.adobe.com/watch/understanding-adobe-photoshop-cs6/formatting-text/
- 5. http://tv.adobe.com/watch/understanding-adobe-photoshop-cs6/advanced-contentaware-scale/
- 6. http://lmscontent.binus.ac.id/digitalcontent/Desktop Publishing-photoshop vintage tone.rar
- 7. Selection Basics, tv.adobe.com/watch/understanding-adobe-photoshop-cs6/selection-basics/
- 8. http://Trickshttps://www.youtube.com/watch?v=WOgj4J8Kus4
- 9. http://tv.adobe.com/watch/understanding-adobe-photoshop-cs6/adjusting-levels-per-channel/
- 10. http://tv.adobe.com/watch/understanding-adobe-photoshop-cs6/adding-spice-with-blending-modes/
- 11. http://tv.adobe.com/watch/understanding-adobe-photoshop-cs6/adjusting-levels-per-channel/

**Service Controllers** 

12. https://www.youtube.com/watch?v=lCpwRjnjv5Q

 $-$ 

13. http://tv.adobe.com/watch/understanding-adobe-photoshop-cs6/adding-spice-with-blending-modes/

### **7. Schedule**

**Theory**

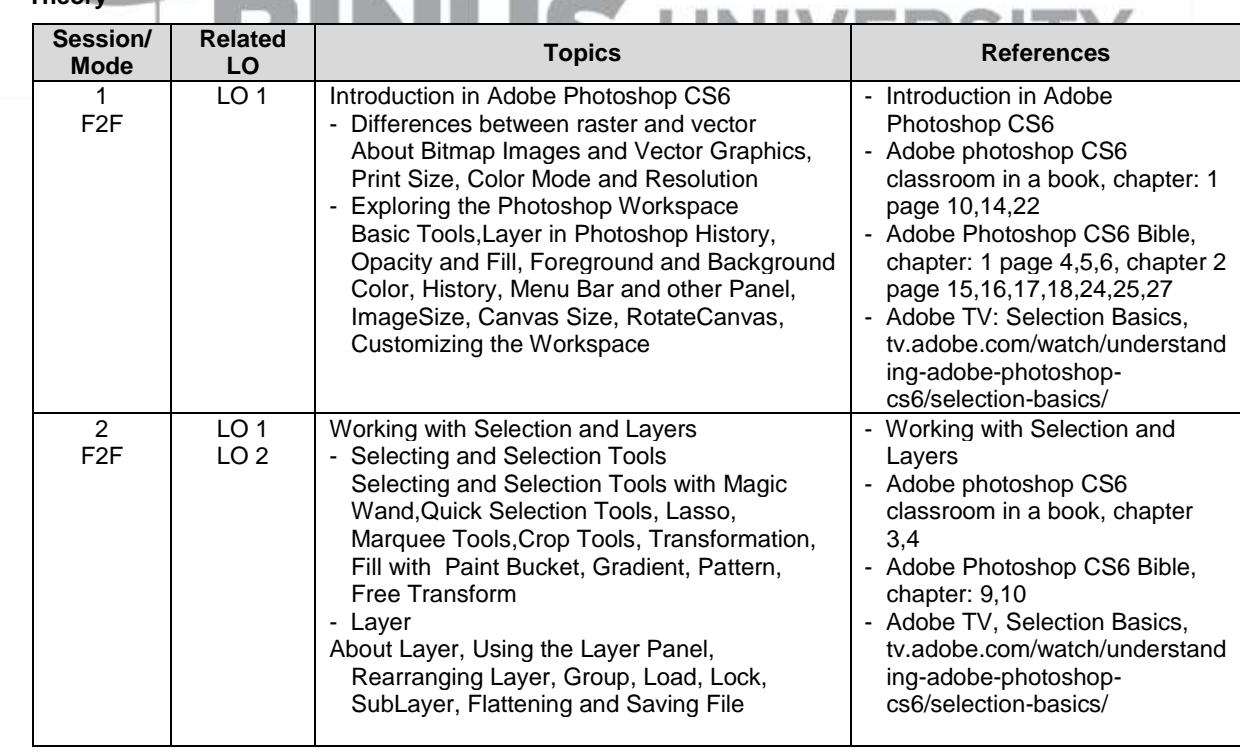

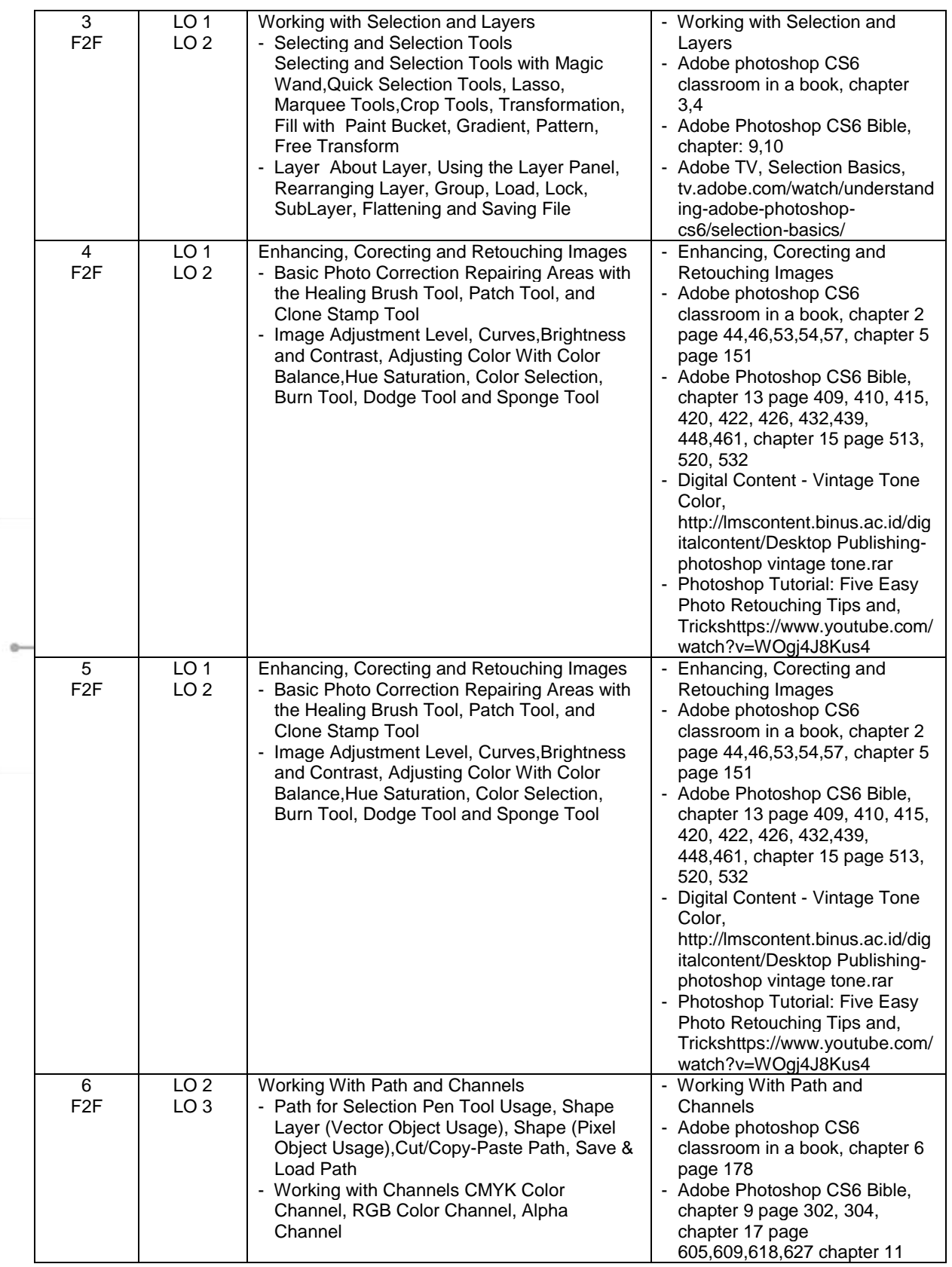

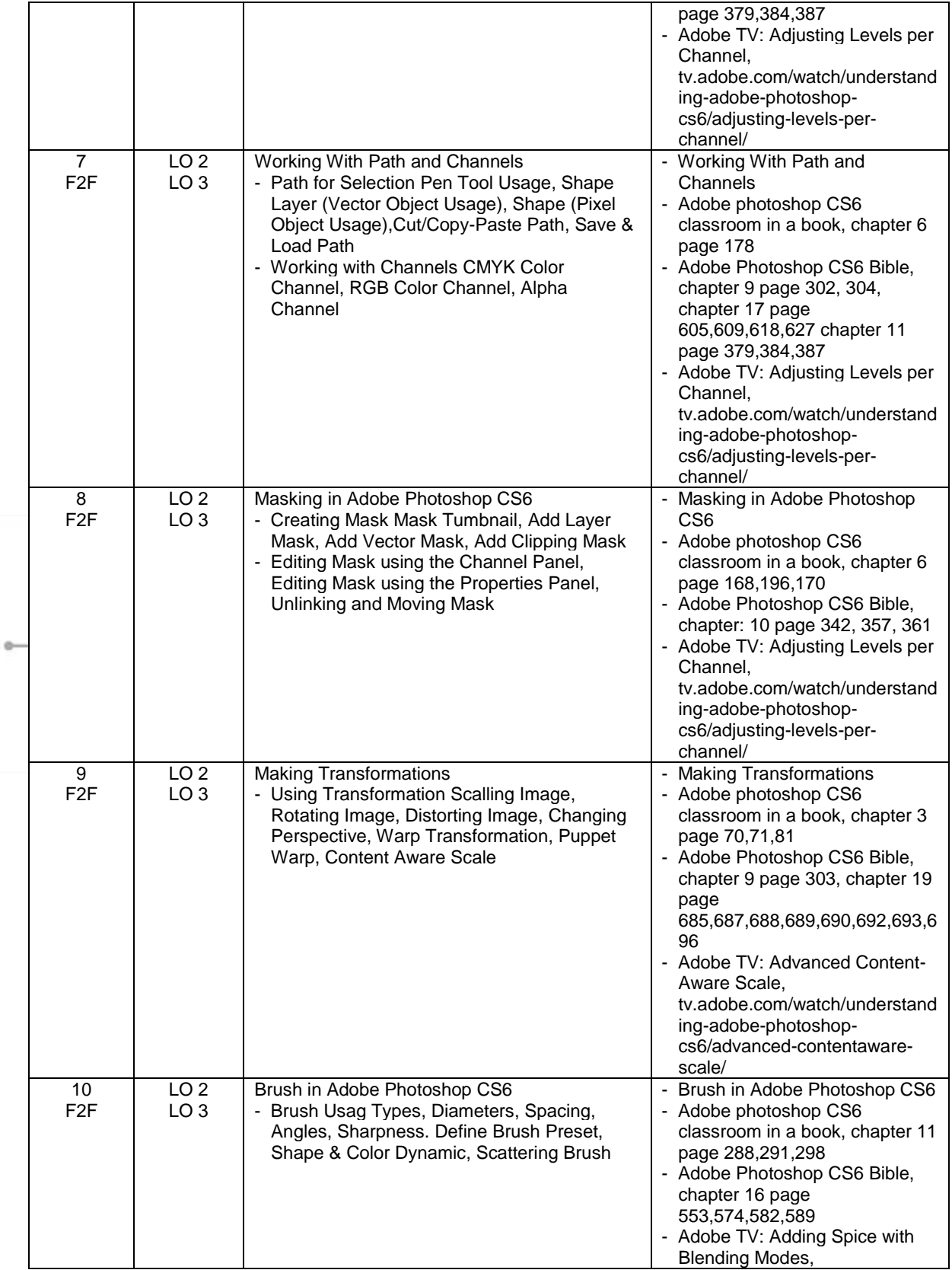

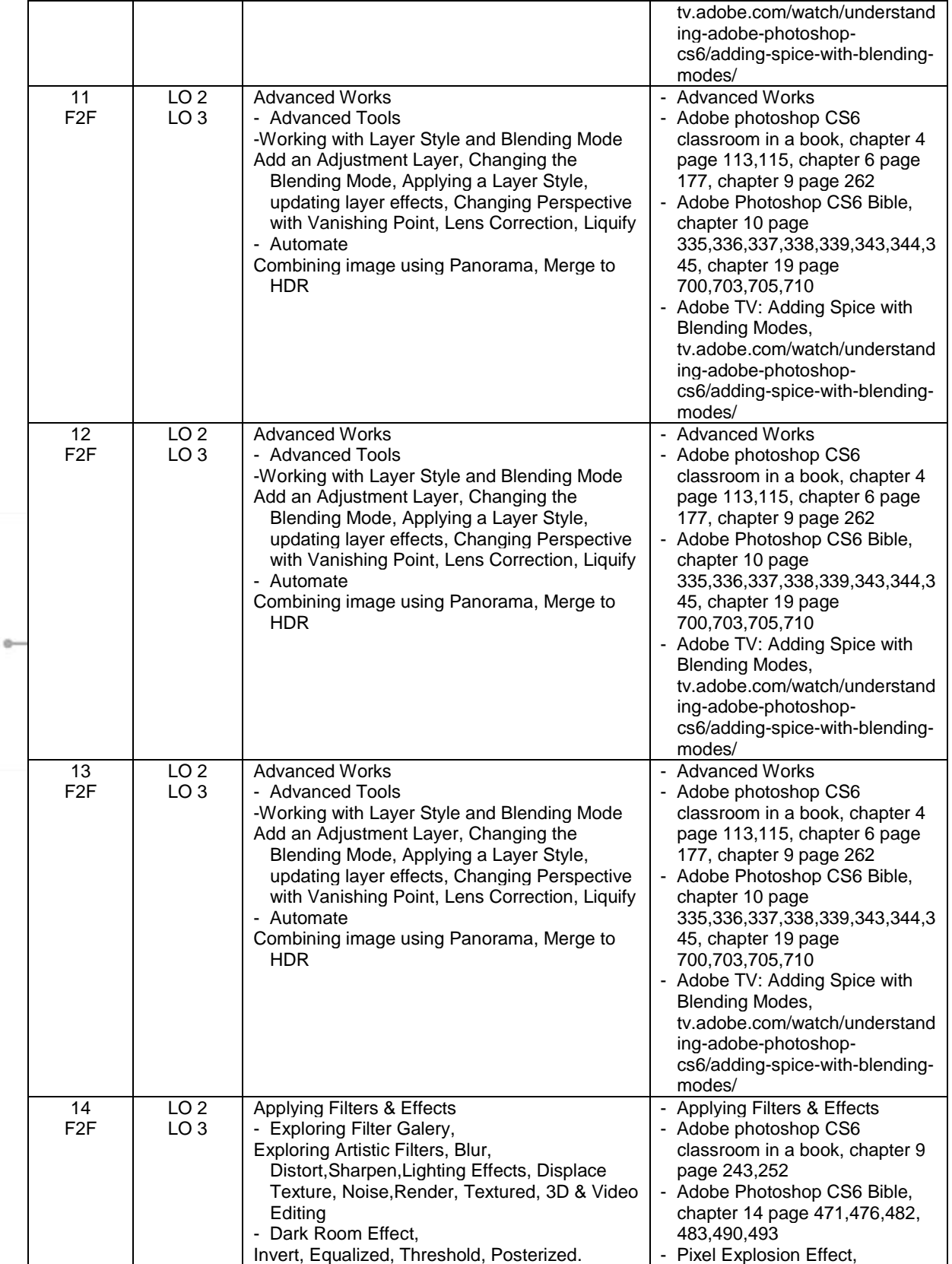

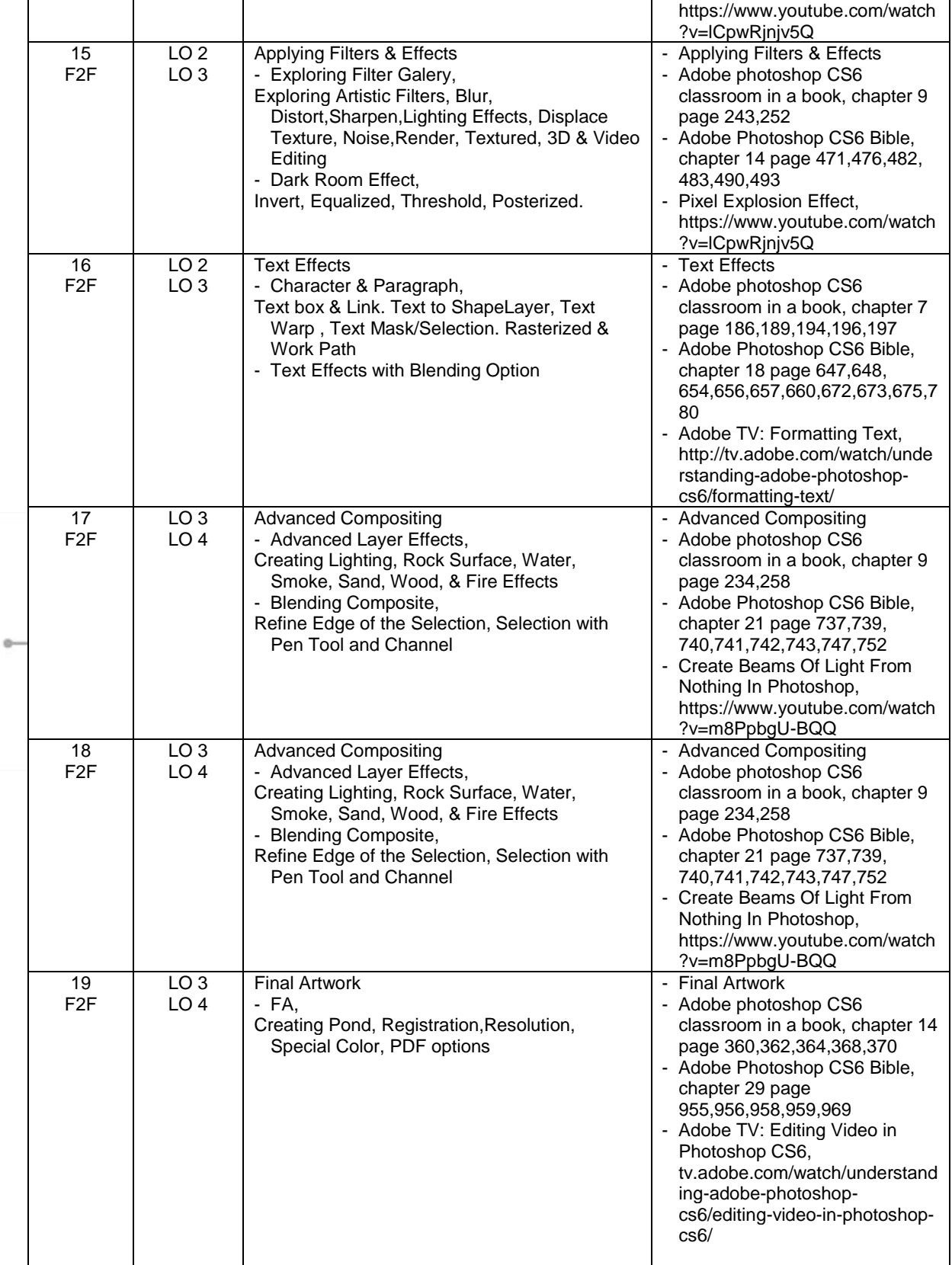

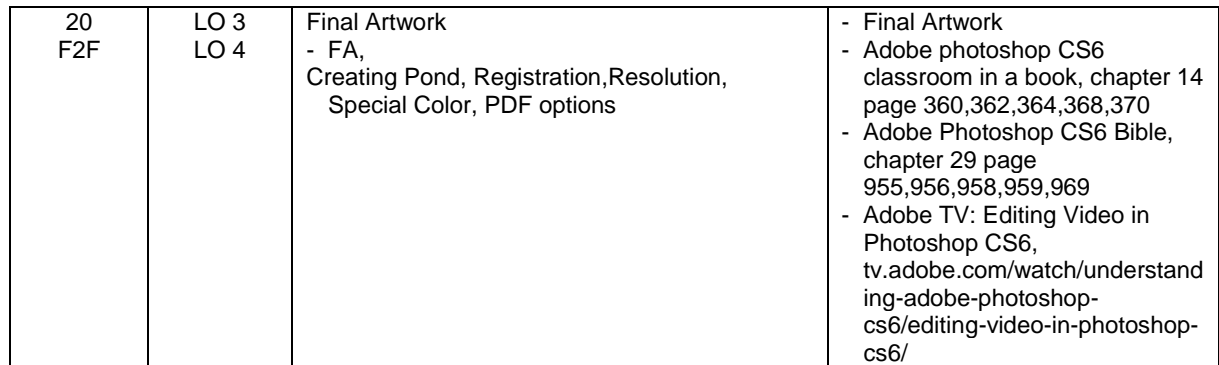

# **8. Evaluation**

## **Theory**

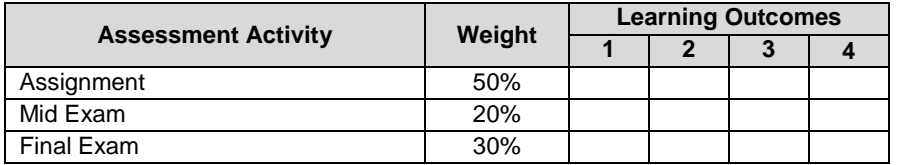

### **Practicum**

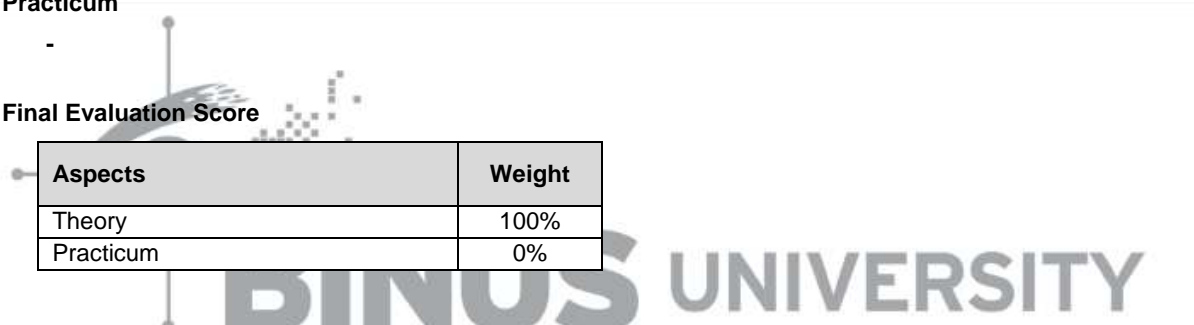

### **9. A. Assessment Rubric (Study Program Specific Outcomes)**

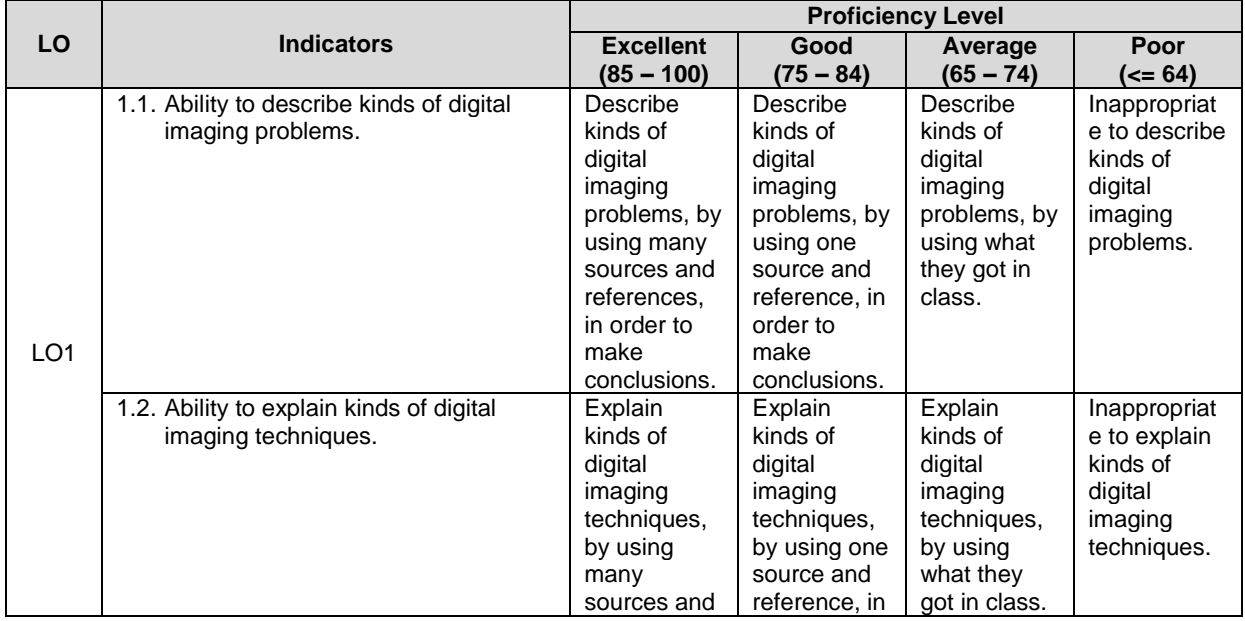

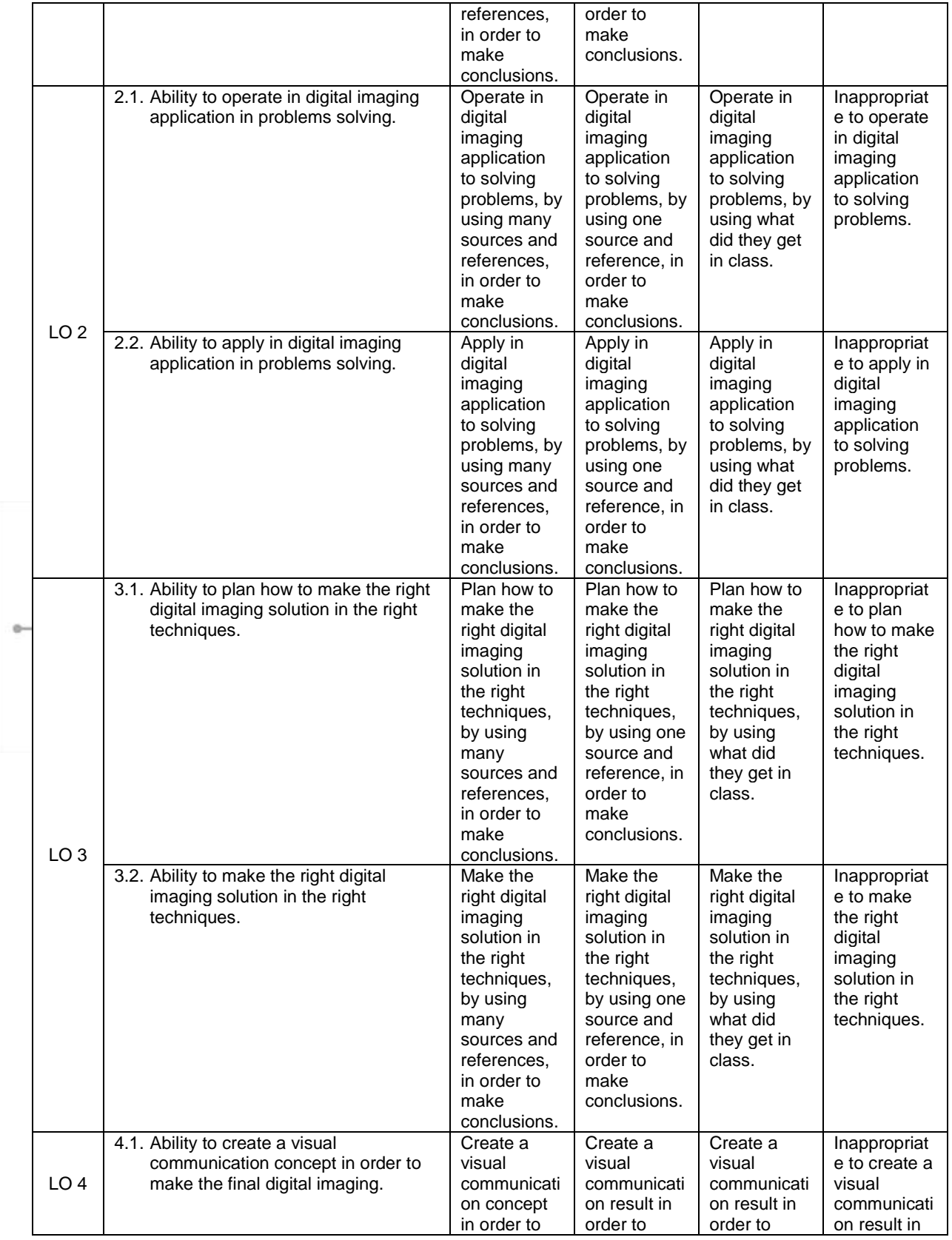

#### Course Outline

# FM - BINUS - AA - FPA - 27/R0

DSGN7325 - Computer Graphic II | 9

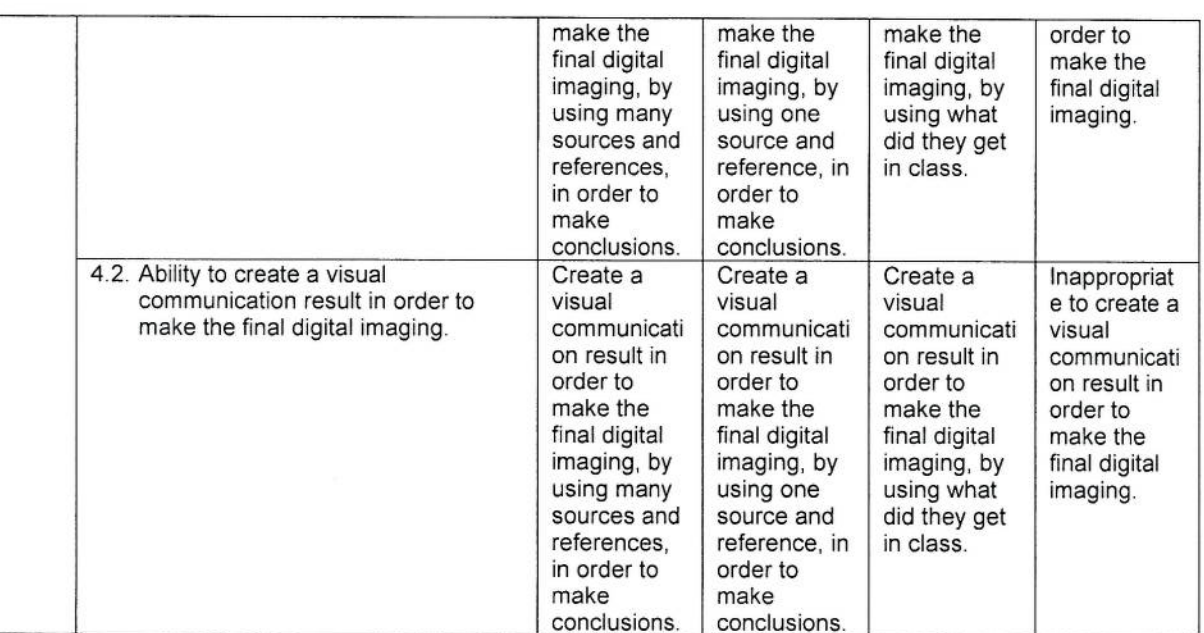

Prepared by Checked by  $\mu$ HIM D3223 Hendri Hartono, S.Sn., M.Ds.<br>Subject Content Specialist D3223 - Hendri Hartono, S.Sn., M.Ds Approved by Acknowledged by D2520 - Nunnun Bonafíx, S.T.<br>Subject Content Coordinator D2465 - Sari Wulandari, S.Sn., M.Sn. Head of Program - New Media

# Study Program Visual Communication Design - Bina Nusantara University